**Centre d'intérêt 3**

# TP : Asservissements

## **Modélisation numérique d'un système asservi**

PSI : Lycée Rabelais

Le système étudié est une voiture télécommandée dont la technologie est présentée ci-dessous. On s'intéressera particulièrement à un asservissement en vitesse permettant de piloter le moteur de propulsion qui permet de faire avancer la voiture.

Il est possible de mettre en place un modèle analytique en utilisant notamment la transformée de Laplace mais cette méthodologie est inadaptée lors de non-linéarités. Dans ce cas, une modélisation numérique est alors nécessaire.

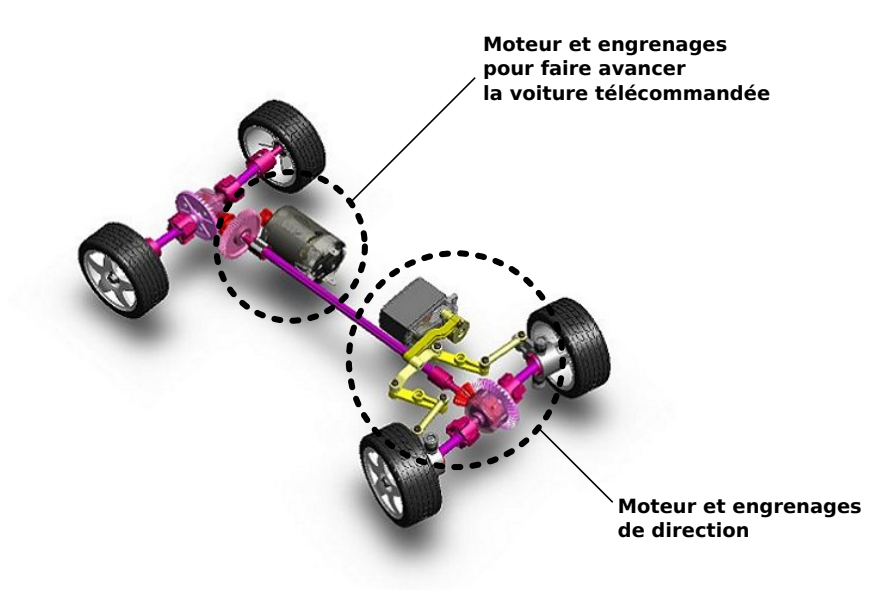

On s'impose le cahier des charges suivant :

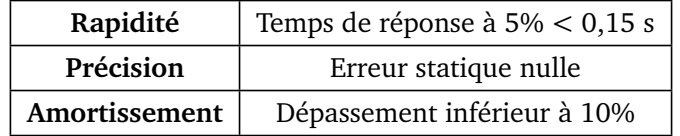

Le schéma-blocs retenu est le suivant :

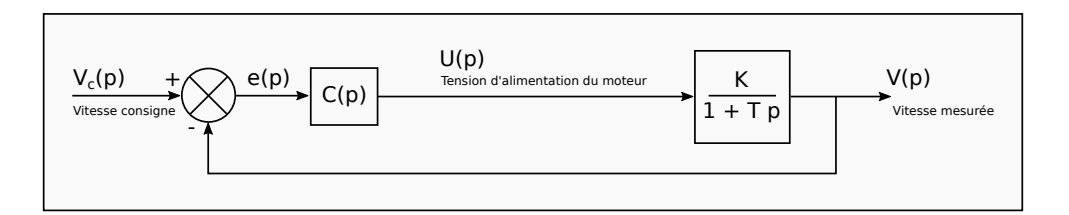

### **1 Identification en boucle ouverte**

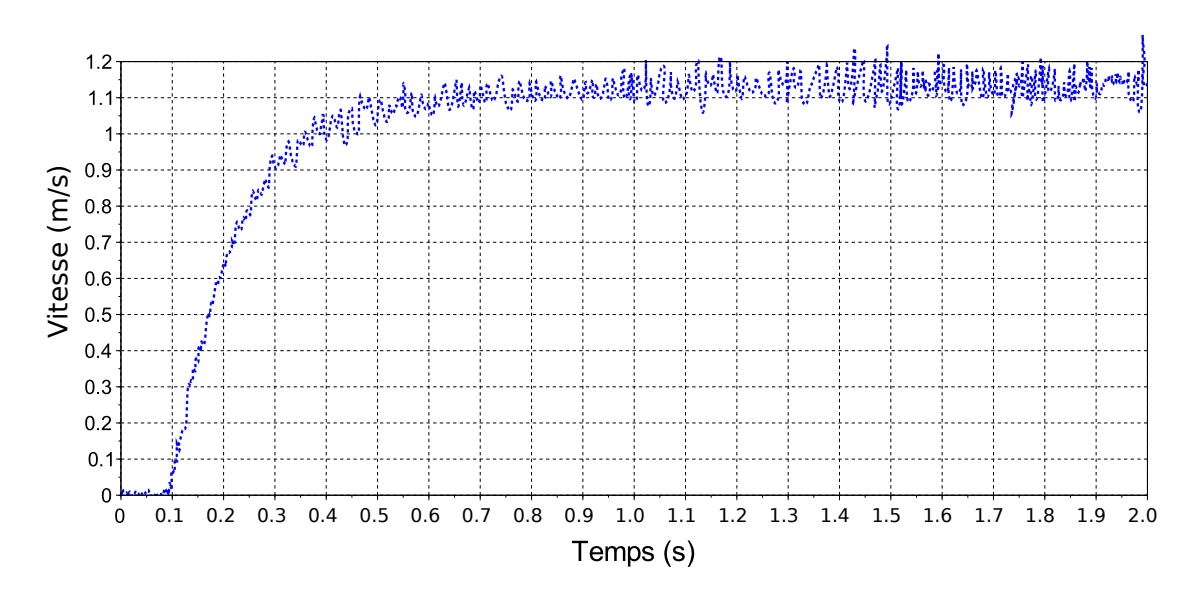

**Question 1.** D'une part :

- Je relève  $\lim_{t \to +\infty} v(t) = v_{\infty} \approx 1, 15 \text{ m/s}.$
- Je sais que  $v_{\infty} = K \cdot U_0$ .
- Donc  $K = \frac{v_{\infty}^{\perp}}{U}$  $\frac{v_{\infty}}{U_0} \approx 0,096 \text{ (m/s)}$ /V.

D'autre part :

- Je relève  $t_{r5\%} \approx 0,39$  s.
- Je sais que  $t_{r5\%} = 3 \cdot T$ .
- Donc  $T \approx 0.13$  s.

**Question 2.** On a :

$$
H(p) = \frac{V(p)}{U(p)} = \frac{K}{1 + T \cdot p}
$$

Donc  $K \cdot U(p) = V(p) + T \cdot p \cdot V(p)$ Et donc  $K \cdot u(t) = v(t) + T \cdot \frac{dv}{dt}$  $\frac{d}{dt}(t)$ 

## **2 Résolution numérique**

On cherche à déterminer l'allure de la sortie en fonction du temps. On suppose dans un premier temps que la vitesse consigne est un échelon d'amplitude  $V_0 = 0.8$  m/s.

Pour résoudre les équations différentielles associées à ce système asservi, on propose de discrétiser le problème. On pose alors :

- *T<sup>e</sup>* , le temps d'échantillonnage ou encore appelé pas de temps de la résolution numérique,
- *t<sub>i</sub>*, le *i*-ème instant discrétisé avec  $t_i = i \times T_e$  et donc  $t_{i+1} t_i = T_e$ ,
- $u_i$ , la valeur approchée de  $u(t_i)$ . Cela revient à écrire  $u_i \approx u(t_i)$ .
- $v_i \approx v(t_i)$ , , la valeur de la vitesse à l'instant  $t_i$  et ainsi de suite pour les autres variables.

**Question 3.** On peut écrire  $\frac{dv}{dt}(t_i) \approx \frac{v_{i+1} - v_i}{T_e}$  $\frac{1 - v_i}{T_e}$  et donc  $K \cdot u_i = v_i + T \cdot \frac{v_{i+1} - v_i}{T_e}$  $\frac{1}{T_e}$  ce qui donne bien :

$$
v_{i+1} = \frac{T - T_e}{T} \cdot v_i + \frac{T_e}{T} \cdot K \cdot u_i
$$

**Question 4.**

```
1 ### Syst ème en boucle ouverte ( sans correction )
2 def SYS (ui ,vi) :
    3 return ((T-Te) /T) *vi + (K*Te/T) *ui
```
#### **2.1 Correction proportionnelle**

On suppose dans un premier temps que le correcteur est un correcteur proportionnel de telle sorte que *C*(*p*) = *K<sup>c</sup>* .

On prendra dans un premier temps  $K_c = 40 \text{ V/(m/s)}$ .

Question 5.  $e_i = v_{c_i} - v_i$  et  $u_i = K_c \cdot e_i$ .

#### **Question 6.**

10

13

16

```
1 def correction_proportionnelle (KC) :
      2 Lv = [0] ## Liste contenant les vitesses "ré elles " vi
3 Le = [0] ## Liste contenant les é carts ei
      4 Lu = [0] ## Liste contenant les tension ui
\mathbf{f} for i in range (0, n-1):
6 v_i = Lv[i]7 \parallel \text{vci} = \text{Lvc[i]}8 ei = vci - vi # Calcul de l'é cart
9 Le. append (ei)
11 ui = KC*ei # Calcul de la tension d' alimentation
12 Lu. append (ui) # Enregistrement de la valeur
14 vip1 = SYS (ui ,vi) # Calcul de Vi +1
15 Lv. append ( vip1 ) # Enregistrement de la valeur
17 ### Trac és
\overline{18} \overline{1} \overline{18} \overline{1}
```
**Question 7.** Il faut  $T_e \ll T$ .

**Question 8.** Il faut calculer la FTBF, on obtient : FTBF(*p*) =  $K \cdot K_c$  $1 + K \cdot K_c$  $1+\frac{T}{1+\nu}$  $\frac{1}{1 + K \cdot K_c} \cdot p$ 

On a donc :  $t_{r5\%} = 3 \cdot \frac{T}{1+K}$  $\frac{T}{1 + K \cdot K_c}$  et  $v_{\infty} = \frac{K \cdot K_c}{1 + K \cdot L_c}$  $\frac{K \cdot K_c}{1 + K \cdot K_c} \cdot V_0$ 

**On retrouve les mêmes valeurs numériquement et théoriquement.**

**Question 9.** Non, la tension d'alimentation est beaucoup trop grande. Cette tension doit saturer (**phénomène de saturation**) à 12 V. On modifie :

```
1 def correction_proportionnelle_saturation (KC ,sat ) :
     2 Lv = [0] ## Liste contenant les vitesses "ré elles " vi
3 Le = [0] ## Liste contenant les é carts ei
      4 Lu = [0] ## Liste contenant les tension ui
      for i in range (0, n-1):
         vi = Lv[i]
```

```
vci = Lvc[i]8 ei = vci - vi # Calcul de l'é cart
9 \parallel Le. append (ei)
11 ui = KC*ei # Calcul de la tension d' alimentation
\frac{13}{13} if \frac{1}{2} if \frac{1}{2} if \frac{1}{2} if \frac{1}{2} if \frac{1}{2} if \frac{1}{2} if \frac{1}{2} if \frac{1}{2} if \frac{1}{2} if \frac{1}{2} if \frac{1}{2} if \frac{1}{2} if \frac{1}{2} if \frac{1}{2}\begin{array}{c|c|c|c|c} \n & \text{u1} & = \text{sat} \n\end{array}16 Lu. append (ui) # Enregistrement de la valeur
18 \parallel vip1 = SYS(ui, vi) # Calcul de Vi+1
19 Lv. append ( vip1 ) # Enregistrement de la valeur
21 ### Trac és
22 \quad \parallel \quad \cdot \cdot \cdot
```
**Question 10.** ...

10

12

15

17

20

11 12

14

16

19

21

24

#### **2.2 Correction proportionnelle et intégrale**

**Question 11.** Voir cours sur les méthodes numériques !

```
Question 12.
1 def correction_proportionnelle_intégrale (KC, sat, Ki) :
2 Lv = [0] ## Liste contenant les vitesses "ré elles " vi
3 Le = [0] ## Liste contenant les é carts ei
4 Lu = [0] ## Liste contenant les tension ui
5 I = 0 ## inté grale de l'é cart
6 \parallel for i in range (0, n-1):
7 \parallel \text{v}i = \text{Lv}[i]\vert vci = Lvc[i]
9 ei = vci - vi # Calcul de l'é cart
\overline{10} Le. append (ei)
13 I = I + ei*Te # Calcul de l'inté grale
_{15} || _{15} ui = KC*ei + Ki*I
\begin{array}{c|c}\n 17 \quad \text{if} \quad \text{ui}\n \end{array}\begin{array}{ccc} 18 \end{array} ui = sat
20 Lu. append (ui) # Enregistrement de la valeur
\begin{array}{ccc} \mathbf{y}_2 & \parallel & \mathbf{y}_1 & \mathbf{y}_1 & \mathbf{y}_2 & \mathbf{y}_3 & \mathbf{y}_4 & \mathbf{y}_4 & \mathbf{y}_5 & \mathbf{y}_6 & \mathbf{y}_7 & \mathbf{y}_7 & \mathbf{y}_8 & \mathbf{y}_9 & \mathbf{y}_9 & \mathbf{y}_9 & \mathbf{y}_9 & \mathbf{y}_9 & \mathbf{y}_9 & \mathbf{y}_9 & \mathbf{y}_9 & \mathbf{y}_9 & \mathbf{y}_9 & \mathbf{y}_9 & \mathbf{y}_9 & \mathbf{y}_9 & \mathbf{y}_9 & \math23 Lv. append ( vip1 ) # Enregistrement de la valeur
```

```
25 ### Trac és
```
...

**Question 13.** ...

#### **2.3 Correction proportionnelle, intégrale et dérivée**

**Question 14.** Si *i* = 0, il faut alors utiliser le terme *e*−<sup>1</sup> qui est inconnu.

```
Question 15.
1 def correction_proportionnelle_intégrale_dérivée(KC,sat,Ki,Kd):
2 Lv = [0] ## Liste contenant les vitesses "ré elles " vi
3 Le = [0] ## Liste contenant les é carts ei
            4 Lu = [0] ## Liste contenant les tension ui
5 I = 0 ## inté grale de l'é cart
6 for i in range (0, n-1):
\begin{array}{c|c|c|c|c} \hline \hline \end{array} vi = Lv[i]
8 \parallel vci = Lvc[i]
9 ei = vci - vi # Calcul de l'é cart
10 | Le. append (ei)
11
12
13 I = I + ei*Te # Calcul de l'inté grale
_{14} || _{15} if _{1} ==0:
15 Di = 0
16 else :
17 Di = (Le[-1] - Le[-2])/Te
18
19
_{20} || ui = KC*ei + Ki*I + Kd*Di
\frac{1}{22} if \frac{1}{22} if \frac{1}{28} if \frac{1}{28} if \frac{1}{28} if \frac{1}{28} if \frac{1}{28} if \frac{1}{28} if \frac{1}{28} if \frac{1}{28} if \frac{1}{28} if \frac{1}{28} if \frac{1}{28} if \frac{1}{28} i
\begin{array}{|l|}\n\hline\n 23 & \hline\n \end{array} ui = sat
2425 Lu. append (ui) # Enregistrement de la valeur
26
\begin{array}{ccc} \mathbf{y}_7 & \parallel & \mathbf{y}_8 & \mathbf{y}_9 & \mathbf{y}_9 & \math28 Lv. append ( vip1 ) # Enregistrement de la valeur
30 ### Trac és
31 \parallel ...
```
**Question 16.** ...

**Question 17.** Tracer le diagramme de Bode associé à l'action dérivée seule : *C<sup>d</sup>* (*p*) = *K<sup>d</sup>* · *p*.

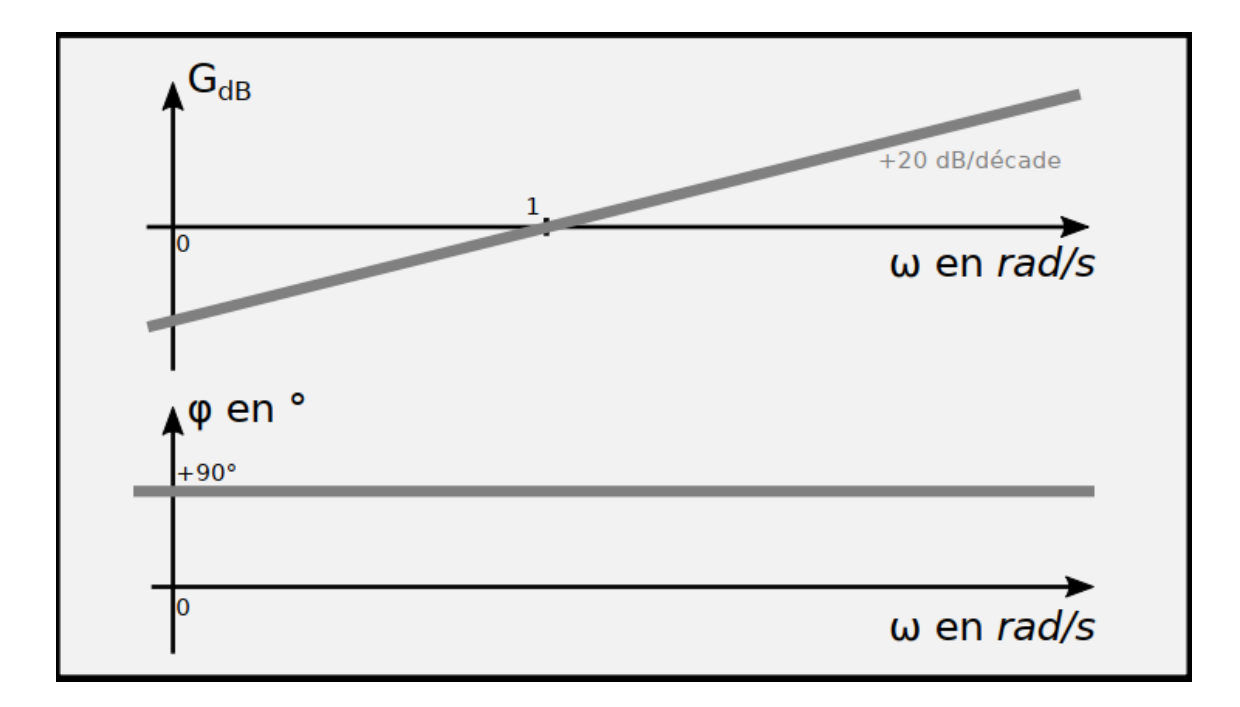

**Question 18.** En 1, 775 − 1, 475 = 0, 3 s, je mesure environ 28 "périodes" et ce qui correspond à une fréquence de 93 Hz et donc une pulsation de  $\omega_{\text{bruit}} \approx 590 \text{ rad/s}.$ 

**Question 19.** Ici  $\omega_{\text{bruit}} \gg 1$  rad/s et donc  $G_{dB} \rightarrow +\infty$ . Le bruit sera donc énormément amplifié.

En pratique et pour éviter ce phénomène d'amplification du bruit, on retient plutôt une correction à avance de phase de la forme suivante :

$$
C(p) = K_c + \frac{K_i}{p} + K_d \cdot \frac{1 + T_1 \cdot p}{1 + T_2 \cdot p} \text{ où } T_1 > T_2
$$

**Question 20.** Maintenant le gain tend vers une constante quand  $\omega_{\text{bruit}} \gg 1$  rad/s.

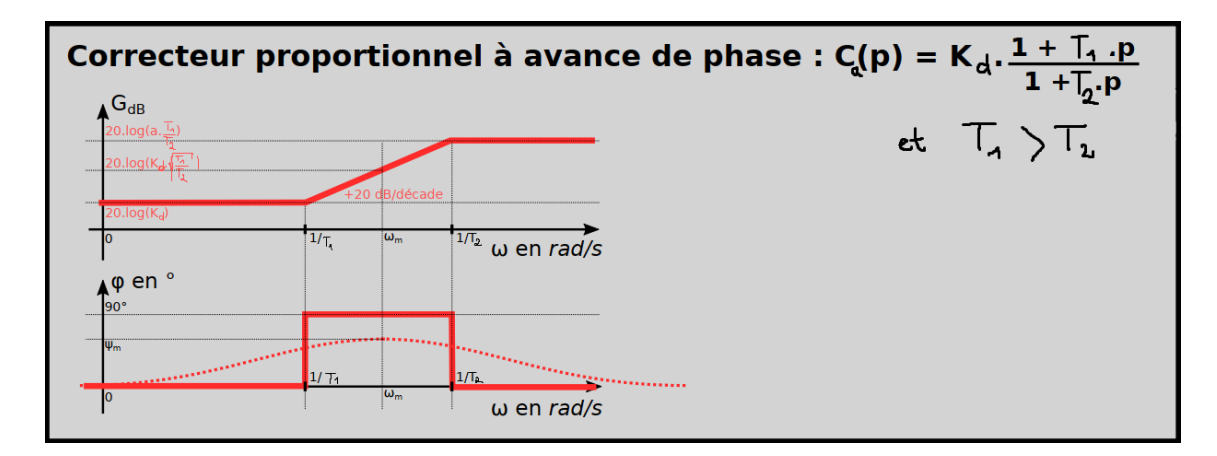

**Question 21.** On peut écrire que

$$
U(p) = \left(K_c + \frac{K_i}{p} + K_d \cdot \frac{1 + T_1 \cdot p}{1 + T_2 \cdot p}\right) e(p)
$$

Ce qui mène à :

$$
U(p) + T_2 \cdot p \cdot U(p) = (K_c + K_d + T_2.K_i) \cdot e(p) + (K_c.T_2 + K_d.T_1) \cdot p \cdot e(p) + Ki \cdot \frac{1}{p} \cdot e(p)
$$

Ou encore :

$$
u(t) + T_2 \cdot \frac{du}{dt}(t) = (K_c + K_d + T_2.K_i) \cdot e(t) + (K_c.T_2 + K_d.T_1) \cdot \frac{de}{dt}(t) + Ki \cdot \int_0^t e(u) \cdot du
$$

On peut ensuite faire les approximations suivantes :

$$
\frac{du}{dt}(t_i) \approx \frac{u_i - u_{i-1}}{T_e}
$$

$$
\frac{de}{dt}(t_i) \approx \frac{e_i - u_{i-1}}{T_e}
$$

Et

12

19  $20$ 

22

 $25$ 

35

Ce qui donne donc :

$$
u_i = \frac{1}{1 + \frac{T_2}{T_e}} \left( \frac{T_2}{T_e} \cdot u_i + (K_c + K_d + T_2.K_i) \cdot e_i + (K_c \cdot T_2 + K_d \cdot T_1) \cdot \frac{e_i - e_{i-1}}{T_e} + Ki \cdot \int_0^{t_i} e(u) \cdot du \right)
$$

```
1 def correction_totale (KC, sat, Ki, Kd, T1, T2):
2 Lv = [0] ## Liste contenant les vitesses "ré elles " vi
3 Le = [0] ## Liste contenant les é carts ei
4 Lu = [0] ## Liste contenant les tension ui
I = 0 ## intégrale de l'écart
6 \|\ for i in range (0, n-1):
\mathbf{v} vi = Lv[i]
8 \parallel \text{vci} = \text{Lvc[i]}9 ei = vci - vi # Calcul de l'é cart
10 | Le. append (ei)
11
\begin{array}{c|c|c|c|c|c|c|c} \hline \end{array} I = I + ei*Te # Calcul de l'intégrale
_{14} || _{15} if _{i} ==0:
\overline{\text{15}} Dei = 0
16 else :
17 Dei = (Le[-1] - Le[-2])/Te
18
21 ui = (1/(1 + T2/Te)) * ( (T2/Te) *Lu[-1] + (KC + Kd + T2*Ki) *ei + Ki*I+ (KC*T2 + Kd*T1) *Dei )
\begin{array}{ccc} \n\text{23} & \text{if } \text{ui}\text{~sat}: \\
\end{array}24 ui = sat
26 Lu. append (ui) # Enregistrement de la valeur
27
\begin{array}{ccc} \mathbf{y}_8 & \parallel & \mathbf{y}_1 & \mathbf{y}_1 & \mathbf{y}_1 & \mathbf{y}_2 & \mathbf{y}_9 & \mathbf{y}_1 & \mathbf{y}_1 & \mathbf{y}_1 & \mathbf{y}_1 & \mathbf{y}_2 & \mathbf{y}_1 & \mathbf{y}_2 & \mathbf{y}_3 & \mathbf{y}_3 & \mathbf{y}_4 & \mathbf{y}_2 & \mathbf{y}_3 & \mathbf{y}_4 & \mathbf{y}_5 & \mathbf{y}_6 & \mathbf{y}_7 & \mathbf{y}_7 & \mathbf{y}_8 & \mathbf{y}_9 & \mathbf{y}_9 & \math29 Lv. append ( vip1 ) # Enregistrement de la valeur
30
31 ### Trac és
32 \parallel ...
33
34 \parallel ...
```

```
36 # Appel de la fonction
37 \text{ sat} = 12 \text{ #V}38 \|Ki = 200 \#(\text{rad/s}) * V/(\text{m/s})39 \| \text{Kd} = 2 \text{ #V} / ( (m/s) * (rad/s) )40 T1 = 1#s
41 T2 = 0.01 #s
42 \parallel correction_totale (KC, sat, Ki, Kd, T1, T2)
```
8